# DOS – Projektiranje FIR filtara

Tomislav Petković

studeni 2005.

Tomislav Petković [Digitalna obradba signala](#page-37-0)

 $\left\{ \begin{array}{ccc} 1 & 0 & 0 \\ 0 & 1 & 0 \end{array} \right. \times \left\{ \begin{array}{ccc} \frac{1}{2} & 0 & 0 \\ 0 & 0 & 0 \end{array} \right. \times \left\{ \begin{array}{ccc} \frac{1}{2} & 0 & 0 \\ 0 & 0 & 0 \end{array} \right.$ 

 $299$ 

<span id="page-0-0"></span>Þ

#### Zadatak 1.

Zadan je impulsni odziv FIR filtra

<span id="page-1-0"></span>
$$
h[n] = \{\underline{1}, \sqrt{3}, 1\}.
$$

Odredite:

- $\bullet$  jednadžbu diferencija koja opisuje zadani filtar,
- $\bullet$  prijenosnu funkciju u  $\mathcal Z$ -domeni  $H(z)$  te položaj polova i nula sustava i
- <sup>3</sup> amplitudnu i faznu frekvencijsku karakteristiku te grupno vrijeme kašnjenja.

Nacrtajte realizaciju danog sustava.

FIR filtri su filtri s konačnim impulsnim odzivom. Opisani su diferencijalnom jednadnžbom oblika

$$
a_0y[n] = b_0u[n] + b_1u[n-1] + b_2u[n-2] + \ldots + b_ku[n-k].
$$

Impulsni odziv filtra je odziv na pobudu  $\delta[n]$  te nam za FIR filtre koeficijenti impulsnog odziva odgovaraju nizu

$$
h[n] = \left\{ \frac{b_0}{a_0}, \frac{b_1}{a_0}, \dots, \frac{b_k}{a_0} \right\}
$$

koji je sastavljen od koeficijenata jednadžbe.<br>−

$$
y[n] = u[n] + \sqrt{3}u[n-1] + u[n-2].
$$

FIR filtri su filtri s konačnim impulsnim odzivom. Opisani su diferencijalnom jednadnžbom oblika

$$
a_0y[n] = b_0u[n] + b_1u[n-1] + b_2u[n-2] + \ldots + b_ku[n-k].
$$

Impulsni odziv filtra je odziv na pobudu  $\delta[n]$  te nam za FIR filtre koeficijenti impulsnog odziva odgovaraju nizu

$$
h[n] = \left\{\frac{b_0}{a_0}, \frac{b_1}{a_0}, \ldots, \frac{b_k}{a_0}\right\}
$$

koji je sastavljen od koeficijenata jednadžbe.<br>∕ Za zadani impulsni odziv  $h[n] = \{\underline{1},\sqrt{3},1\}$  dobivamo jednadžbu diferencija

$$
y[n] = u[n] + \sqrt{3}u[n-1] + u[n-2].
$$

何 ▶ (三 ) ·

つくへ

FIR filtri su filtri s konačnim impulsnim odzivom. Opisani su diferencijalnom jednadnžbom oblika

$$
a_0y[n] = b_0u[n] + b_1u[n-1] + b_2u[n-2] + \ldots + b_ku[n-k].
$$

Impulsni odziv filtra je odziv na pobudu  $\delta[n]$  te nam za FIR filtre koeficijenti impulsnog odziva odgovaraju nizu

$$
h[n] = \left\{\frac{b_0}{a_0}, \frac{b_1}{a_0}, \ldots, \frac{b_k}{a_0}\right\}
$$

koji je sastavljen od koeficijenata jednadžbe.<br>→ Za zadani impulsni odziv  $\mathit{h[n]} = \{\underline{1}, \sqrt{3}, 1\}$  dobivamo jednadžbu diferencija

$$
y[n] = u[n] + \sqrt{3}u[n-1] + u[n-2].
$$

つくへ

Odredimo prijenosnu funkciju. Primjenom  $Z$  transformacije na zadanu jednadžbu diferencija

$$
y[n] = u[n] + \sqrt{3}u[n-1] + u[n-2]
$$

dobivamo

$$
Y(z) = U(z) + \sqrt{3}z^{-1}U(z) + z^{-2}U(z).
$$

Prijenosna funkcija je

$$
H(z) = \frac{Y(z)}{U(z)} = 1 + \sqrt{3}z^{-1} + z^{-2}.
$$

Primijetite da prijenosna funkcija nema nazivnika. Dakle nismo dobili racionalnu funkciju nego obiˇcan polinom, no po potencijama od  $z^{-1}$ .

**↓ イミト ィ 中 ト** 

Odredimo prijenosnu funkciju. Primjenom  $Z$  transformacije na zadanu jednadžbu diferencija

$$
y[n] = u[n] + \sqrt{3}u[n-1] + u[n-2]
$$

dobivamo

$$
Y(z) = U(z) + \sqrt{3}z^{-1}U(z) + z^{-2}U(z).
$$

Prijenosna funkcija je

$$
H(z) = \frac{Y(z)}{U(z)} = 1 + \sqrt{3}z^{-1} + z^{-2}.
$$

Primijetite da prijenosna funkcija nema nazivnika. Dakle nismo dobili racionalnu funkciju nego obiˇcan polinom, no po potencijama od  $z^{-1}$ .

**K 中 ▶ | < 手 ▶** |

Odredimo položaj polova i nula. Nule su

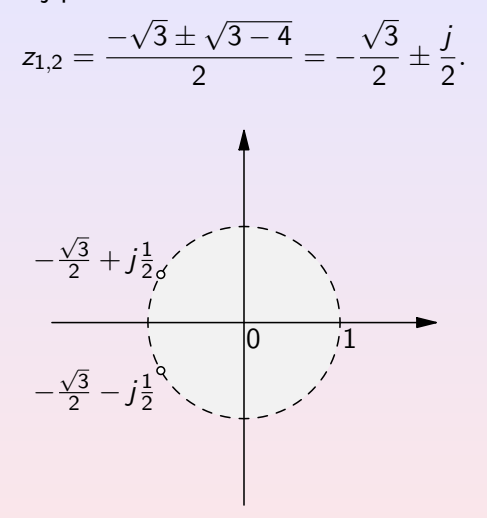

Slika: Položaj polova i nula u kompleksnoj ravnini

 $\leftarrow$ 

**∢ 何 ) ∢ 目 )** 

Amplitudnu i faznu frekvencijsku karakteristiku za stabilne sustave računamo pomoću DTFT transformacije impulsnog odziva sustava  $h[n]$ . Kako vrijedi

$$
\mathcal{Z}\big[h[n]\big] = \sum_{n=-\infty}^{+\infty} h[n]z^{-n} \quad \text{if} \quad \text{DTFT}\big[h[n]\big] = \sum_{n=-\infty}^{+\infty} h[n]e^{-j\omega n}
$$

frekvencijsku karakteristiku dobivamo zamjenom z $\mapsto e^{j\omega}.$ 

$$
A(\omega) = |H(\omega)| \quad \text{if} \quad \phi(\omega) = \arg(H(\omega)).
$$

何 ▶ (三 )

Amplitudnu i faznu frekvencijsku karakteristiku za stabilne sustave računamo pomoću DTFT transformacije impulsnog odziva sustava  $h[n]$ . Kako vrijedi

$$
\mathcal{Z}\big[h[n]\big]=\sum_{n=-\infty}^{+\infty}h[n]z^{-n} \quad \text{if} \quad \text{DTFT}\big[h[n]\big]=\sum_{n=-\infty}^{+\infty}h[n]e^{-j\omega n}
$$

frekvencijsku karakteristiku dobivamo zamjenom z $\mapsto$  e $^{j\omega}.$ Amplitudu  $A(\omega)$  i fazu  $\phi(\omega)$  dobivamo iz  $H(\omega)$  kao

$$
A(\omega) = |H(\omega)| \quad \text{if} \quad \phi(\omega) = \arg(H(\omega)).
$$

**K 何 ▶ 【 ヨ ▶** 

Amplitudnu i faznu frekvencijsku karakteristiku za stabilne sustave računamo pomoću DTFT transformacije impulsnog odziva sustava  $h[n]$ . Kako vrijedi

$$
\mathcal{Z}\big[h[n]\big]=\sum_{n=-\infty}^{+\infty}h[n]z^{-n} \quad \text{if} \quad \text{DTFT}\big[h[n]\big]=\sum_{n=-\infty}^{+\infty}h[n]e^{-j\omega n}
$$

frekvencijsku karakteristiku dobivamo zamjenom z $\mapsto$  e $^{j\omega}.$ Amplitudu  $A(\omega)$  i fazu  $\phi(\omega)$  dobivamo iz  $H(\omega)$  kao

$$
A(\omega) = |H(\omega)| \quad \text{if} \quad \phi(\omega) = \arg(H(\omega)).
$$

# Uvrštavanjem *e<sup>jw</sup> u*mjesto *z* dobivamo

$$
H(\omega) = 1 + \sqrt{3}e^{-j\omega} + e^{-2j\omega}.
$$

Amplitudnu i faznu karakteristiku možemo odrediti prema definicijskim izrazima, no primijetite da također možemo izlučiti  $e^{-j\omega N/2} = e^{-j\omega}$ . Dobivamo

$$
H(\omega) = e^{-j\omega} (e^{j\omega} + \sqrt{3} + e^{-j\omega})
$$

$$
= e^{-j\omega} (\sqrt{3} + 2\cos(\omega))
$$

$$
H(\omega) = R(\omega)e^{-j(a\omega+b)}, \quad R(\omega), a, b \in \mathbb{R}
$$

 $\left( \left\{ \begin{array}{ccc} -1 & 0 & 0 \\ 0 & 0 & 0 \\ 0 & 0 & 0 \\ 0 & 0 & 0 \\ 0 & 0 & 0 \\ 0 & 0 & 0 \\ 0 & 0 & 0 \\ 0 & 0 & 0 \\ 0 & 0 & 0 \\ 0 & 0 & 0 \\ 0 & 0 & 0 \\ 0 & 0 & 0 \\ 0 & 0 & 0 \\ 0 & 0 & 0 \\ 0 & 0 & 0 \\ 0 & 0 & 0 & 0 \\ 0 & 0 & 0 & 0 \\ 0 & 0 & 0 & 0 \\ 0 & 0 & 0 & 0 \\ 0 & 0 & 0 & 0 \\ 0 & 0 & 0 & 0$ 

Uvrštavanjem *e<sup>jw</sup> u*mjesto *z* dobivamo

$$
H(\omega) = 1 + \sqrt{3}e^{-j\omega} + e^{-2j\omega}.
$$

Amplitudnu i faznu karakteristiku možemo odrediti prema definicijskim izrazima, no primijetite da također možemo izlučiti  $e^{-j\omega N/2} = e^{-j\omega}$ . Dobivamo

$$
H(\omega) = e^{-j\omega} (e^{j\omega} + \sqrt{3} + e^{-j\omega})
$$
  
=  $e^{-j\omega} (\sqrt{3} + 2\cos(\omega))$ 

Vremenski diskretne sustave čija se frekvencijska karakteristika može zapisati u obliku

$$
H(\omega) = R(\omega)e^{-j(a\omega + b)}, \quad R(\omega), a, b \in \mathbb{R}
$$

zovemo generaliziranim sustavima s linearnom fazom.

Uvrštavanjem *e<sup>jw</sup> u*mjesto *z* dobivamo

$$
H(\omega) = 1 + \sqrt{3}e^{-j\omega} + e^{-2j\omega}.
$$

Amplitudnu i faznu karakteristiku možemo odrediti prema definicijskim izrazima, no primijetite da također možemo izlučiti  $e^{-j\omega N/2} = e^{-j\omega}$ . Dobivamo

$$
H(\omega) = e^{-j\omega} (e^{j\omega} + \sqrt{3} + e^{-j\omega})
$$
  
=  $e^{-j\omega} (\sqrt{3} + 2 \cos(\omega))$ 

Vremenski diskretne sustave čija se frekvencijska karakteristika moˇze zapisati u obliku

$$
H(\omega) = R(\omega)e^{-j(a\omega+b)}, \quad R(\omega), a, b \in \mathbb{R}
$$

zovemo generaliziranim sustavima s linearnom fazom.

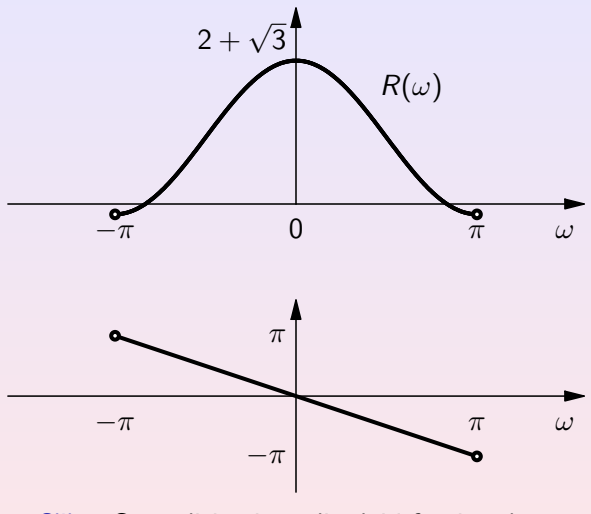

Slika: Generalizirani amplitudni i fazni spektar

**K ロ ▶ K 御 ▶ K 君 ▶ K 君 ▶** 

Ξ

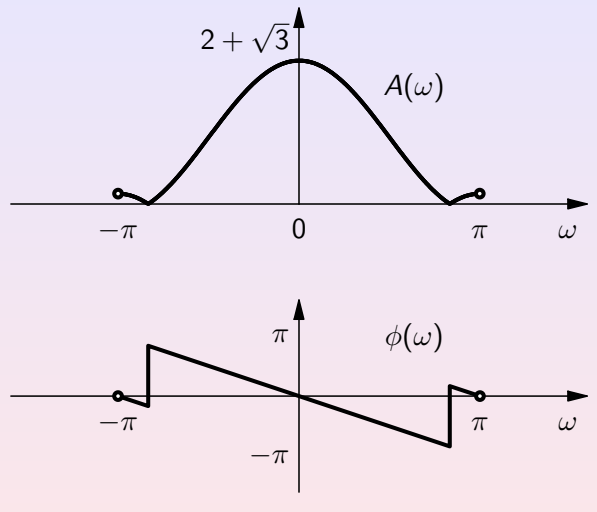

Slika: Amplitudni i fazni spektar

**K ロ ▶ K 御 ▶ K 君 ▶ K 君 ▶** 

Ξ

Odredimo i grupno vrijeme kašnjenja. Vrijedi

$$
\tau(\omega)=-\frac{d\phi(\omega)}{d\omega}
$$

pa je

$$
\tau(\omega)=-\frac{\mathsf{d}-\omega}{\mathsf{d}\omega}=1.
$$

Dobiveno vrijeme kašnjenja je konstanta.

 $\leftarrow$ 

*同* ▶ ◀ ヨ ▶

Ħ

ヨト

Realizacija filtra je prikazana na slici [4.](#page-17-0) Koeficijenti su  $b_0 = b_2 = 1$ i  $b_1 = \sqrt{3}$ .

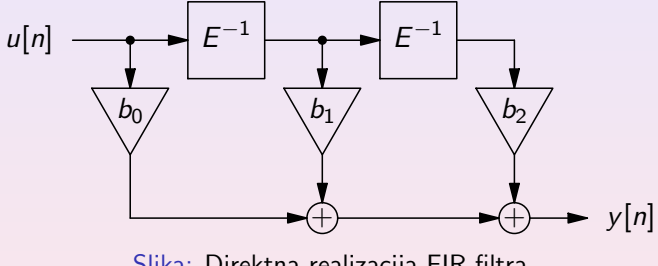

<span id="page-17-0"></span>Slika: Direktna realizacija FIR filtra

4 0 8

 $\sqrt{m}$   $\rightarrow$   $\sqrt{m}$   $\rightarrow$ 

# Zadatak 2.

Za niz brojeva

# 0,126971, −0,750100, 0,749999, −0,97 i 0,869001

odredite zapis u obliku dvojnog komplementa i pripadnih frakcija ako raspolažete s 4 bita (3 bita i predznak). Koristite zaokruživanje na najbliži cijeli broj.

 $QQQ$ 

何 ▶ (三 )

Zbog velike sklopovske složenosti koju zahtijeva računanje s pomičnim zarezom (floating point arithmetic) ponekad se koristi frakciona artimetika. Za frakcionu artimetiku svaki broj predstavljamo kao razlomak oblika  $\mathrm{x}/2^{B-1}$  s time da pamtimo samo brojnik  $x$  i to zapisan kao dvojni komplement u  $B$  bitova. Za računanje vrijedi:

$$
\frac{x}{2^{B-1}} + \frac{y}{2^{B-1}} = \frac{x+y}{2^{B-1}}
$$

$$
\frac{x}{2^{B-1}}\frac{y}{2^{B-1}} = \frac{xy}{2^{2B-2}} = \frac{xy/2^{B-1}}{2^{B-1}}
$$

Zbog velike sklopovske složenosti koju zahtijeva računanje s pomičnim zarezom (floating point arithmetic) ponekad se koristi frakciona artimetika. Za frakcionu artimetiku svaki broj predstavljamo kao razlomak oblika  $\mathrm{x}/2^{B-1}$  s time da pamtimo samo brojnik  $x$  i to zapisan kao dvojni komplement u  $B$  bitova. Za računanje vrijedi:

$$
\frac{x}{2^{B-1}} + \frac{y}{2^{B-1}} = \frac{x+y}{2^{B-1}}
$$

$$
\frac{x}{2^{B-1}}\frac{y}{2^{B-1}} = \frac{xy}{2^{2B-2}} = \frac{xy/2^{B-1}}{2^{B-1}}
$$

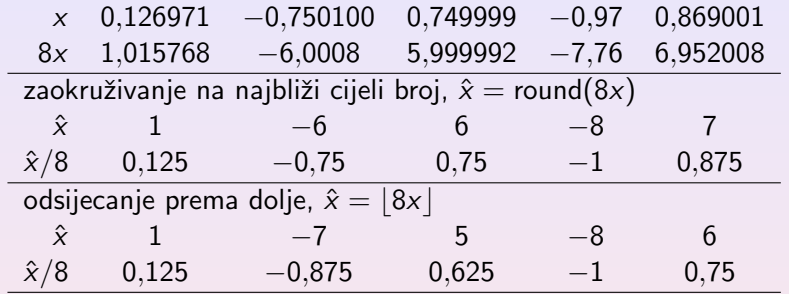

Primijetite da u slučaju odabira nekog drugog načina zaokruživanja od zaokruživanja na najbliži cijeli broj očekivana pogreška zaokruživanja prestaje biti nula (npr. za odscijecanje u prosijeku pogriješimo za 0,5).

▶ す草下

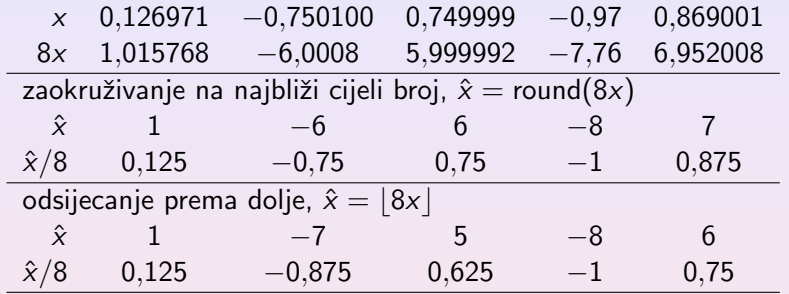

Primijetite da u slučaju odabira nekog drugog načina zaokruživanja od zaokruživanja na najbliži cijeli broj očekivana pogreška zaokruživanja prestaje biti nula (npr. za odscijecanje u prosijeku pogriješimo za 0,5).

何 ▶ (三 ) ·

#### Zadatak 3.

Koristeći Hammingov vremenski otvor projektirajte visokopropusni FIR filtar četvrtog reda granične frekvecije  $\pi/4$ . Za dobiveni filtar odredite impulsni odziv  $h[n]$  i pripadnu prijenosnu funkciju  $H(z)$ . Zatim nacrtajte direktnu realizaciju dobivenog filtra te odredite koeficijente kao 6-bitne frakcije (5 bita i predznak) dobivene zaokruživanjem na najbliži cijeli broj. Odredite i usporedite frekvencijske karakteristike idealnog filtra, dobivenog FIR filtra te FIR filtra čiji su koeficijenti kvantizirani.

## Hammingov otvor je odreden s

$$
w[n] = 0,54 + 0,46 \cos\left(\frac{2\pi n}{N}\right), \quad n \in \left[-\frac{N}{2},\frac{N}{2}\right].
$$

Impulsni odziv idealnog visokopropusnog filtra granične frekvencije  $\omega_0$  je

$$
h_{\rm VP}[n] = \begin{cases} 1 - \omega_0/\pi, & n = 0 \\ -\frac{\sin(n\omega_0)}{n\pi}, & \text{inače} \end{cases}
$$

 $4.17$ 

 $\sqrt{m}$   $\rightarrow$   $\sqrt{m}$   $\rightarrow$   $\sqrt{m}$ 

## Hammingov otvor je odreden s

$$
w[n] = 0,54 + 0,46 \cos\left(\frac{2\pi n}{N}\right), \quad n \in \left[-\frac{N}{2},\frac{N}{2}\right].
$$

Impulsni odziv idealnog visokopropusnog filtra granične frekvencije  $\omega_0$  je

$$
h_{\rm VP}[n] = \begin{cases} 1 - \omega_0/\pi, & n = 0 \\ -\frac{\sin(n\omega_0)}{n\pi}, & \text{inače} \end{cases}
$$

.

**K 何 ▶ 【 ヨ ▶** 

 $\leftarrow$ 

Računamo impulsni odziv filtra prema danim izrazima uvrštavanjem  $n = \{-2, -1, 0, 1, 2\}.$ 

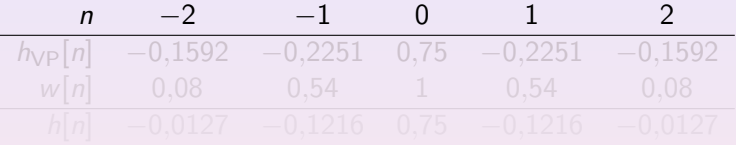

**K ロ ▶ K 御 ▶ K 君 ▶ K 君 ▶** 

Þ

Raˇcunamo impulsni odziv filtra prema danim izrazima uvrštavanjem  $n = \{-2, -1, 0, 1, 2\}.$ 

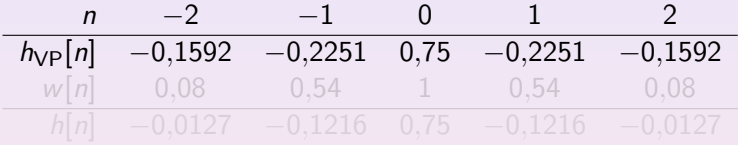

 $\leftarrow$   $\Box$ 

→ 御 ▶ → 唐 ▶ → 唐 ▶

 $QQQ$ 

Raˇcunamo impulsni odziv filtra prema danim izrazima uvrštavanjem  $n = \{-2, -1, 0, 1, 2\}.$ 

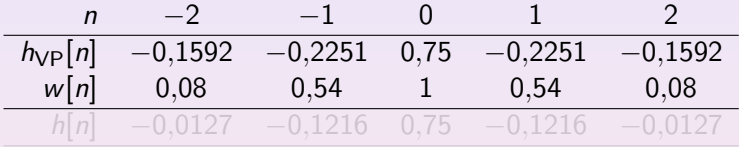

 $\overline{4}$  )  $\overline{4}$  )  $\overline{4}$  )  $\overline{4}$   $\overline{5}$ 

Raˇcunamo impulsni odziv filtra prema danim izrazima uvrštavanjem  $n = \{-2, -1, 0, 1, 2\}.$ 

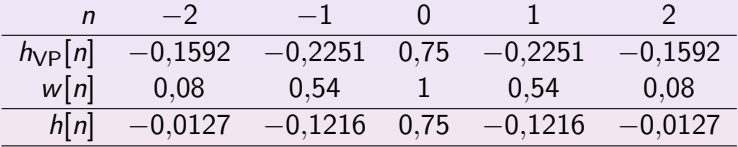

Impulsni odziv filtra prije zaokruživanja koeficijenata je

 $h[n] = \{-0.0127, -0.1216, 0.75, -0.1216, -0.0127\}.$ 

 $\langle \bigcap \mathbb{P} \rangle$   $\rightarrow$   $\exists \rangle$   $\rightarrow$   $\exists \rangle$ 

Računamo impulsni odziv filtra prema danim izrazima uvrštavanjem  $n = \{-2, -1, 0, 1, 2\}.$ 

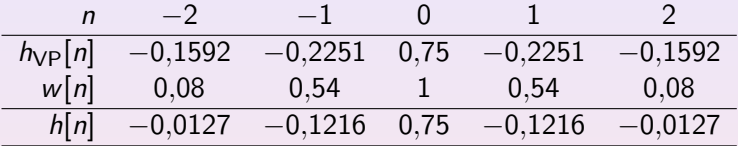

Impulsni odziv filtra prije zaokruživanja koeficijenata je

 $h[n] = \{-0.0127, -0.1216, 0.75, -0.1216, -0.0127\}.$ 

 $\mathcal{A}(\overline{\mathcal{B}}) \rightarrow \mathcal{A}(\overline{\mathcal{B}}) \rightarrow \mathcal{A}(\overline{\mathcal{B}}) \rightarrow \mathcal{A}$ 

Sada kvantiziramo impulsni odziv  $h[n]$  uz raspoloživih  $B = 6$ bitova. Vrijedi

$$
\hat{h}[n] = \frac{\text{round}(2^{B-1}h[n])}{2^{B-1}} = \frac{\text{round}(32h[n])}{32}
$$

## Dobivamo

$$
\hat{h}[n] = \{ \underline{0}, -0, 125, 0, 75, -0, 125, 0 \}.
$$

Kako su dva krajnja koeficijenta postala nula nakon zaokruživanja dobivena realizacija ne bi bila zadovoljavajuća.

何 ▶ (三 ) ·

Sada kvantiziramo impulsni odziv  $h[n]$  uz raspoloživih  $B = 6$ bitova. Vrijedi

$$
\hat{h}[n] = \frac{\text{round}(2^{B-1}h[n])}{2^{B-1}} = \frac{\text{round}(32h[n])}{32}
$$

Dobivamo

$$
\hat{h}[n] = \{ \underline{0}, -0, 125, 0, 75, -0, 125, 0 \}.
$$

Kako su dva krajnja koeficijenta postala nula nakon zaokruživanja dobivena realizacija ne bi bila zadovoljavajuća.

 $\triangleright$   $\rightarrow$   $\exists$   $\rightarrow$ 

Realizacija filtra je prikazana na slici [5.](#page-33-0) Koeficijenti su  $b_0 = b_4 = 0$ ,  $b_1 = b_3 = -0.125$  i  $b_2 = 0.75$ .

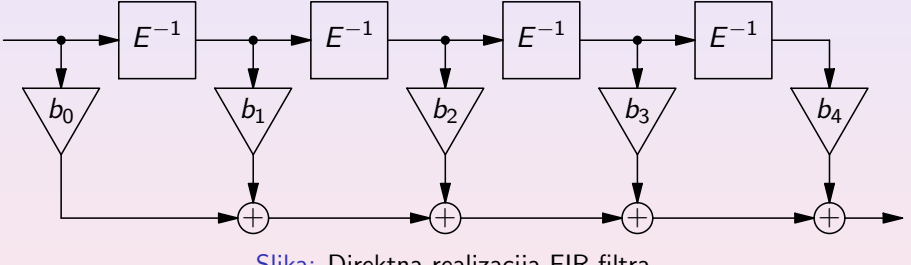

<span id="page-33-0"></span>Slika: Direktna realizacija FIR filtra

 $4.171.6$ 

∢ 何 ▶ -∢ 手 ▶ -∢ 手 ▶

[Projektiranje FIR filtara](#page-1-0)

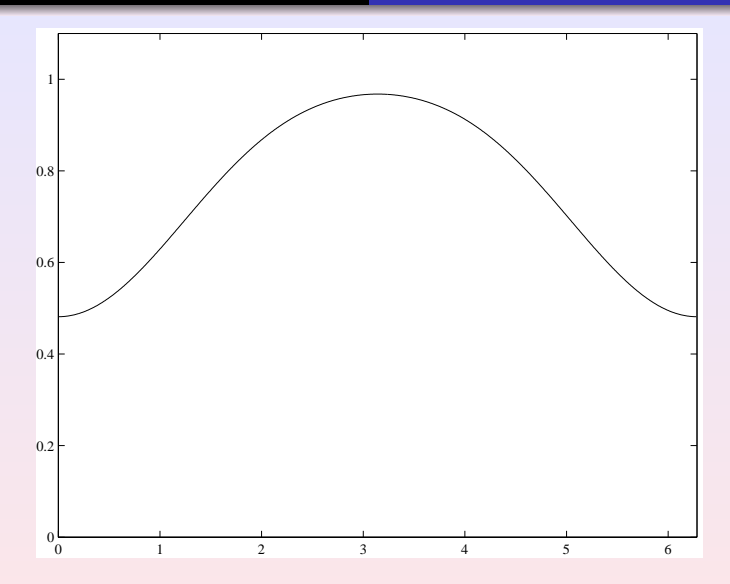

Slika: Amplitudno-frekvencijska karakteristika filtra prije kvantizacije koeficijenata.

4日)

同  $\triangleright$   $\rightarrow$   $\equiv$  $\sim$ ヨト Ξ

 $\overline{A}$ 

[Projektiranje FIR filtara](#page-1-0)

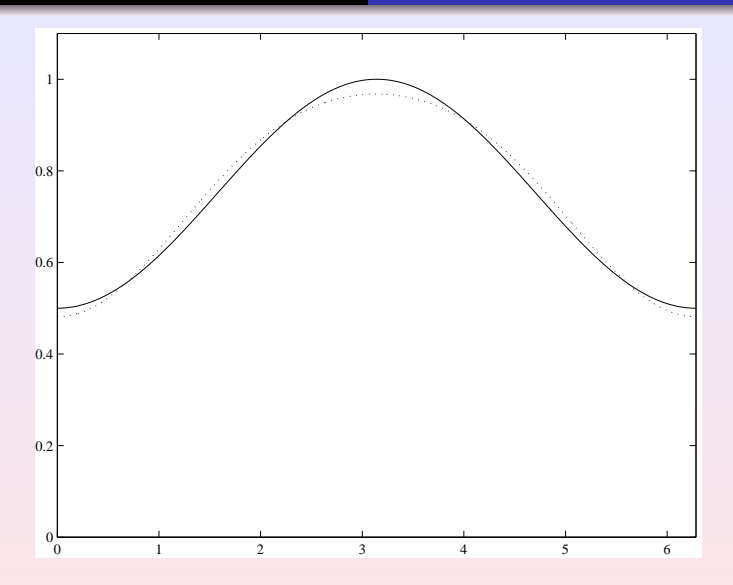

Slika: Amplitudno-frekvencijska karakteristika filtra nakon kvantizacije koeficijenata.

4日)

同  $\sim$   $\mathbf{b}$ 

[Projektiranje FIR filtara](#page-1-0)

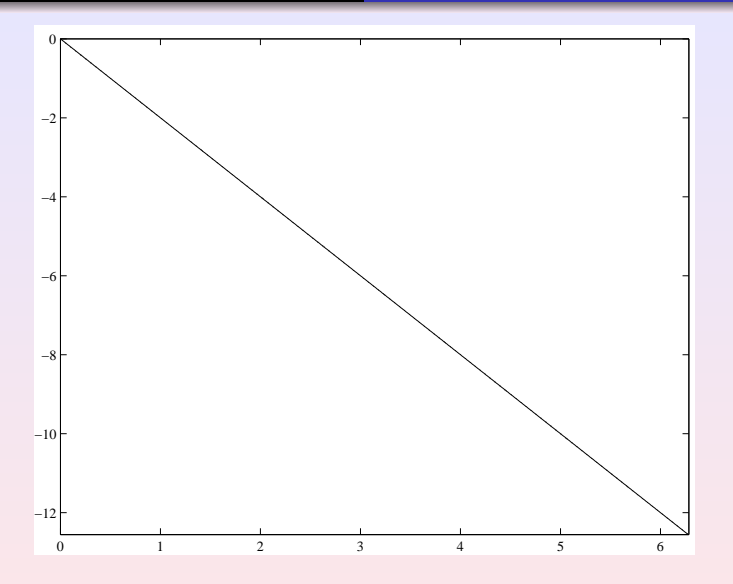

Slika: Fazno-frekvencijska karakteristika filtra prije i nakon kvantizacije koeficijenata.

4日)

同  $\triangleright$   $\rightarrow$   $\equiv$   $\mathbb{R}$ 

 $\overline{A}$ 

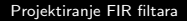

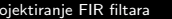

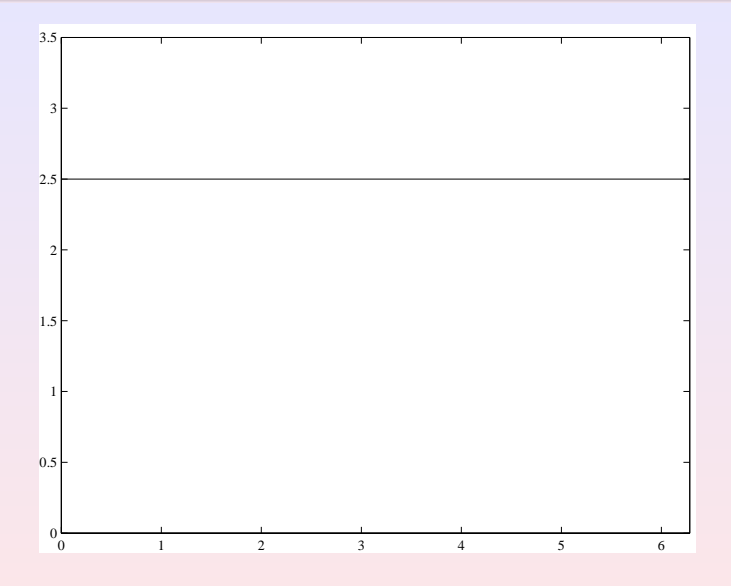

Slika: Grupno vrijeme kašnjenja prije i nakon kvantizacije koeficijenata.

 $\leftarrow$  $\,$   $\,$ 向  $\sim$  <span id="page-37-0"></span>Ħ

 $\mathbb{R}$